### Función **ADDMISSINGITEMS**

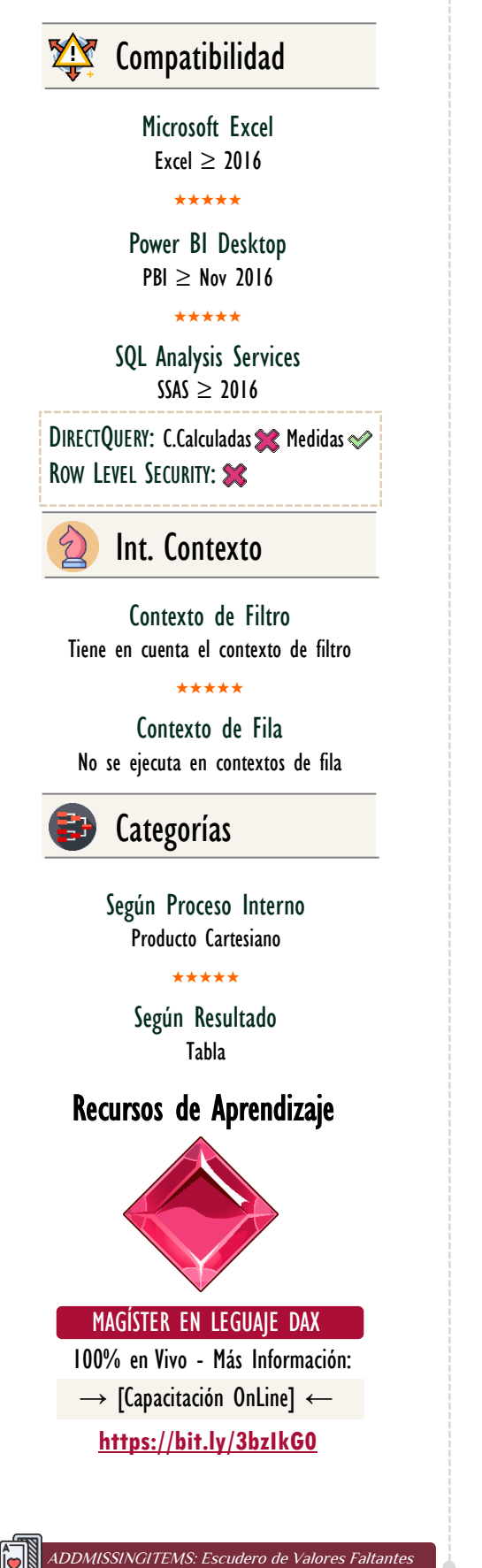

# **Descripción**

La función **ADDMISSINGITEMS** materializa las filas con resultado **BLANK** en los cálculos (medidas) de la función [SUMMARIZECOLUMNS.](https://cartasdax.com/summarizecolumns)

FUNCIÓN **ADDMISSINGITEMS** 

# **Sintaxis**

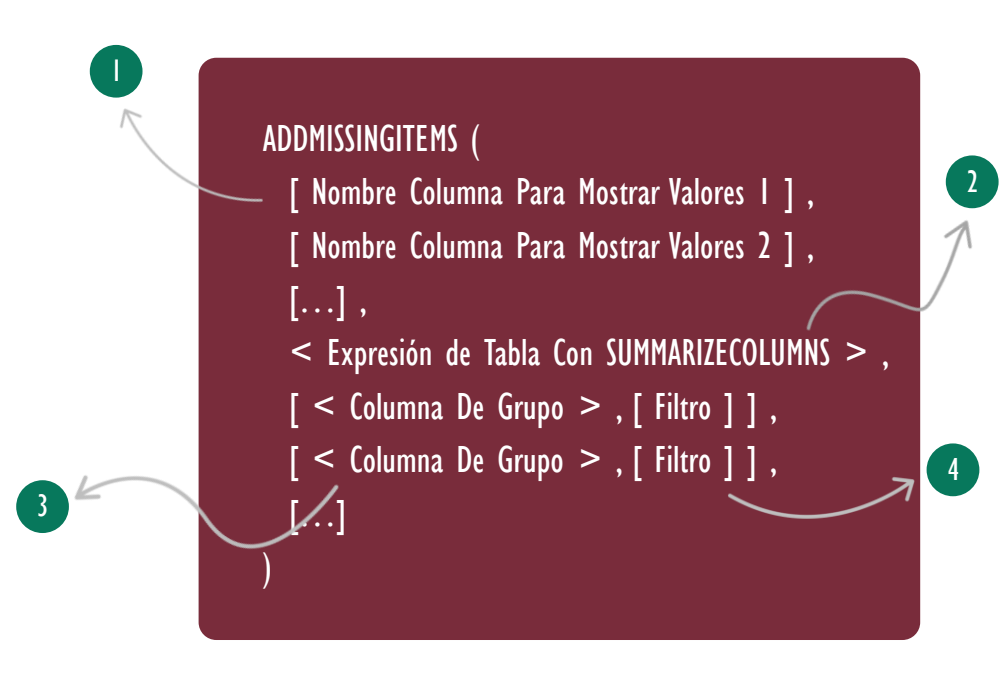

## Nombre De Columnas Para Mostrar 1

Columnas o conjunto de columnas que se desea mostrar en el resultado final, si no es especificados muestras todas las columnas.

### 2 Expresión de Tabla con SUMMARIZECOLUMNS

Una expresión de tabla, sin embargo, sólo se admite dicha expresión con la función [SUMMARIZECOLUMNS.](https://cartasdax.com/summarizecolumns)

### 3 Columna de Grupo

Una columna para *agrupar por* o llamado a [ROLLUPGROUP](https://cartasdax.com/rollupgroup) y [ROLLUPADDISSUBTOTAL](https://cartasdax.com/rollupaddissubtotal) para especificar una lista de columnas para agrupar con subtotales.

Tipo Opcional

**Atributo** Repetible

(29)

Tipo **Obligatorio** 

**Atributo** No Repetible

## Tipo Opcional

Atributo Repetible

0

## FUNCIÓN **ADDMISSINGITEMS**

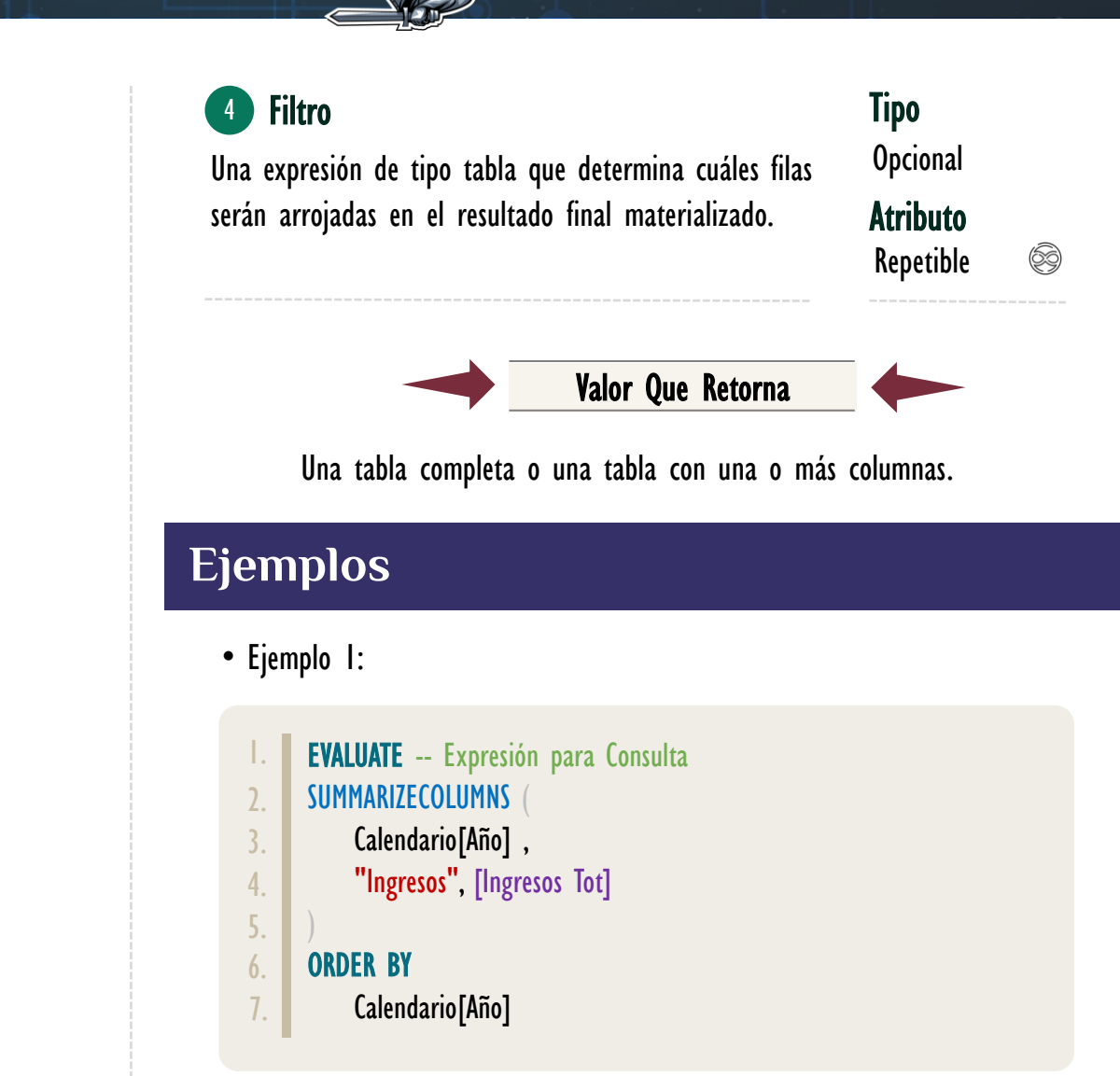

La expresión retorna dos columnas: Año e Ingresos, Año va de 1999 a 2015 con los ingresos respectivos. Si se desea arrojar el resultado con aquellos años donde el ingreso es **BLANK**, nos apoyamos de **ADDMISSINGITEMS**, así:

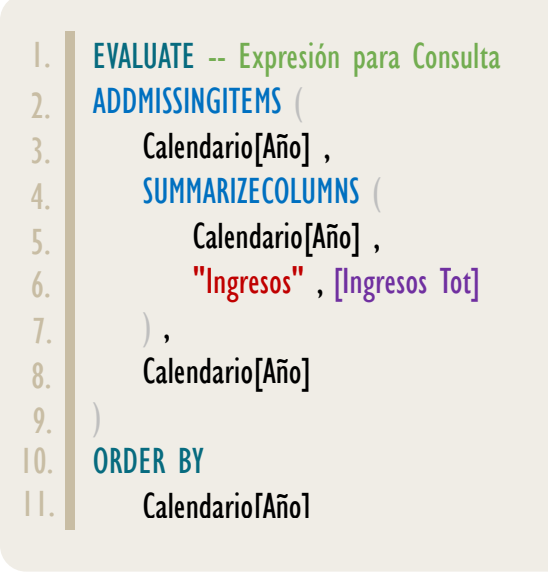

ADDMISSINGITEMS: Escudero de Valores Faltantes

# FUNCIÓN **ADDMISSINGITEMS**

La expresión retorna una tabla con dos columnas: Año e Ingresos. La columna año desde de 1997 a 2015 con los ingresos respectivos del año 1999 a 2015, los datos correspondientes a 1997 a 1998 arrojan **BLANK**.

• Ejemplo 2:

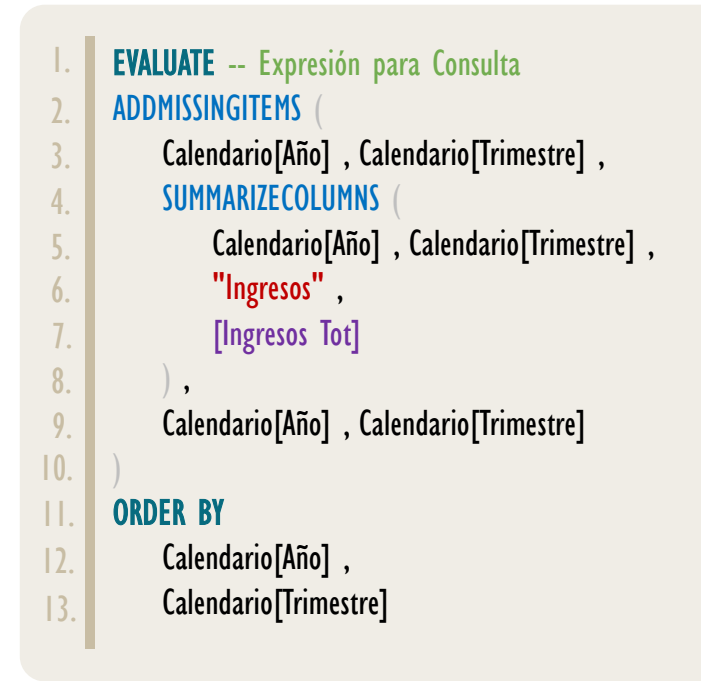

• Ejemplo 3:

También es posible indicar un filtro que se aplique al contexto de filtro

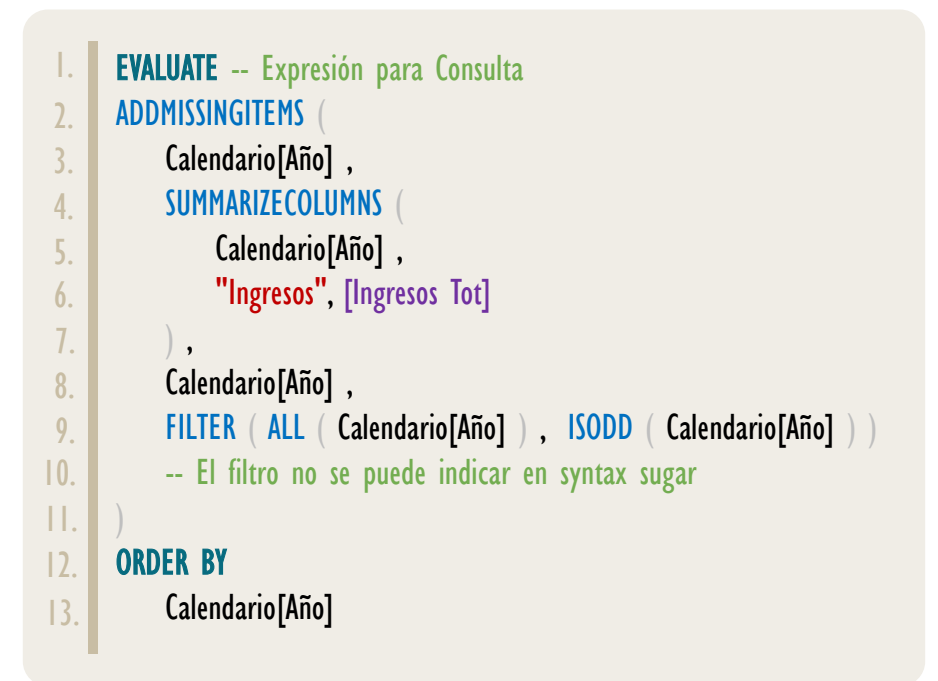

ADDMISSINGITEMS: Escudero de Valores Faltantes

[Acerca de las Cartas DAX](https://www.excelfreeblog.com/cartasdax/)

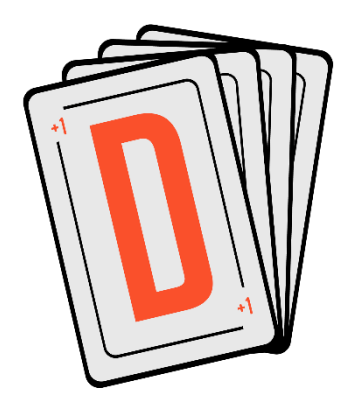

Las cartas DAX del equipo de Excel Free Blog es un paquete de contenido de documentación y representación para un juego de todas las funciones en leguaje DAX, compuesta por dos partes:

#### I. La Carta

Cada función en todo el lenguaje DAX contará con un personaje representativo, por ejemplo, la función SUMX será representada por el ser mitológico: el grifo.

#### II. La Ficha Técnica

La ficha técnica tiene información de la función para su manejo, consulta y entendimiento, en ella se documenta y explica: Descripción, sintaxis, parámetros y más. (Cómo la presente)

Más Información

→ [https://bit.ly/3aZiBqu](https://www.excelfreeblog.com/cartasdax/) ← → [www.CartasDax.Com](https://www.excelfreeblog.com/cartasdax/) ←

Última Actualización:  $6$  de marzo del  $2021$ 

ADDMISSINGITEMS: Escudero de Valores Faltantes

La expresión retorna todos los años desde 1997 hasta el 2015, quitando todos aquellos años que sean pares, por lo que el año 1997 se mantiene presentados ingresos de [BLANK.](https://cartasdax.com/blank)

# **OBSERVACIONES**

- I. La función [ADDMISSINGITEMS](https://cartasdax.com/addmissingitems/) no interactúa con el contexto de fila, es decir, no ignora no respeta, tan sólo no puede trabajar cuando existe un contexto de fila, cuando es así devuelve un error.
- II. La función **[ADDMISSINGITEMS](https://cartasdax.com/addmissingitems/)** no añade filas que son removidas por mecanismo de *auto-exists* de columnas de la misma tabla.

# **BIBLIOGRAFÍA**

#### Páginas Web:

- I. DAX GUIDE: <https://dax.guide/addmissingitems/>
- 2. MICROSOFT:

<https://docs.microsoft.com/en-us/dax/addmissingitems-function-dax>

#### Libros:

• Definitive Guide To DAX (2nd Edition) – Marco Russo y Alberto Ferrari  $\mathbb{Z}^*$ 

Creado por:

Miguel Caballero y Fabian Torres.

Cualquier Retroalimentación:

excelfreebymcs@gmail.com

#### Funciones Relacionadas:

#### [SUMMARIZECOLUMNS](https://cartasdax.com/summarizecolumns)